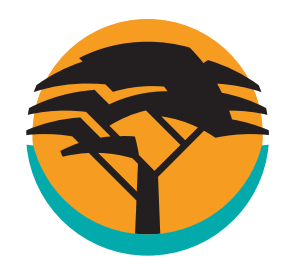

## **How to add a beneficiary (recipient) on the FNB App**

Bank **safely and securely** on the FNB App. **Add a recipient;** a person, account or public recipient (e.g. SARS, Telkom, Edgars) and **pay them anytime, anywhere.**

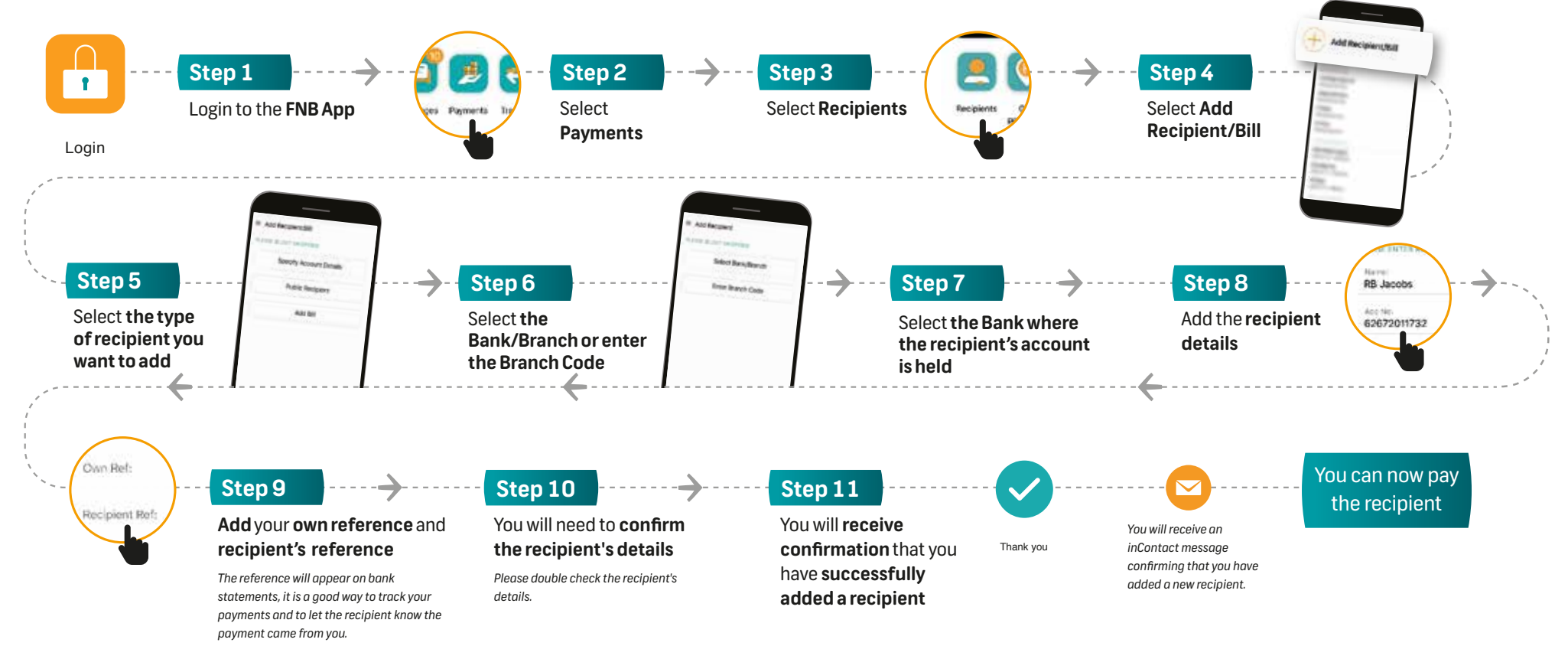

## **Any time** support

Early bird or night owl? Either way, you can message us with **Secure Chat®** whenever you want, via the FNB App. **We're available 24/7.**